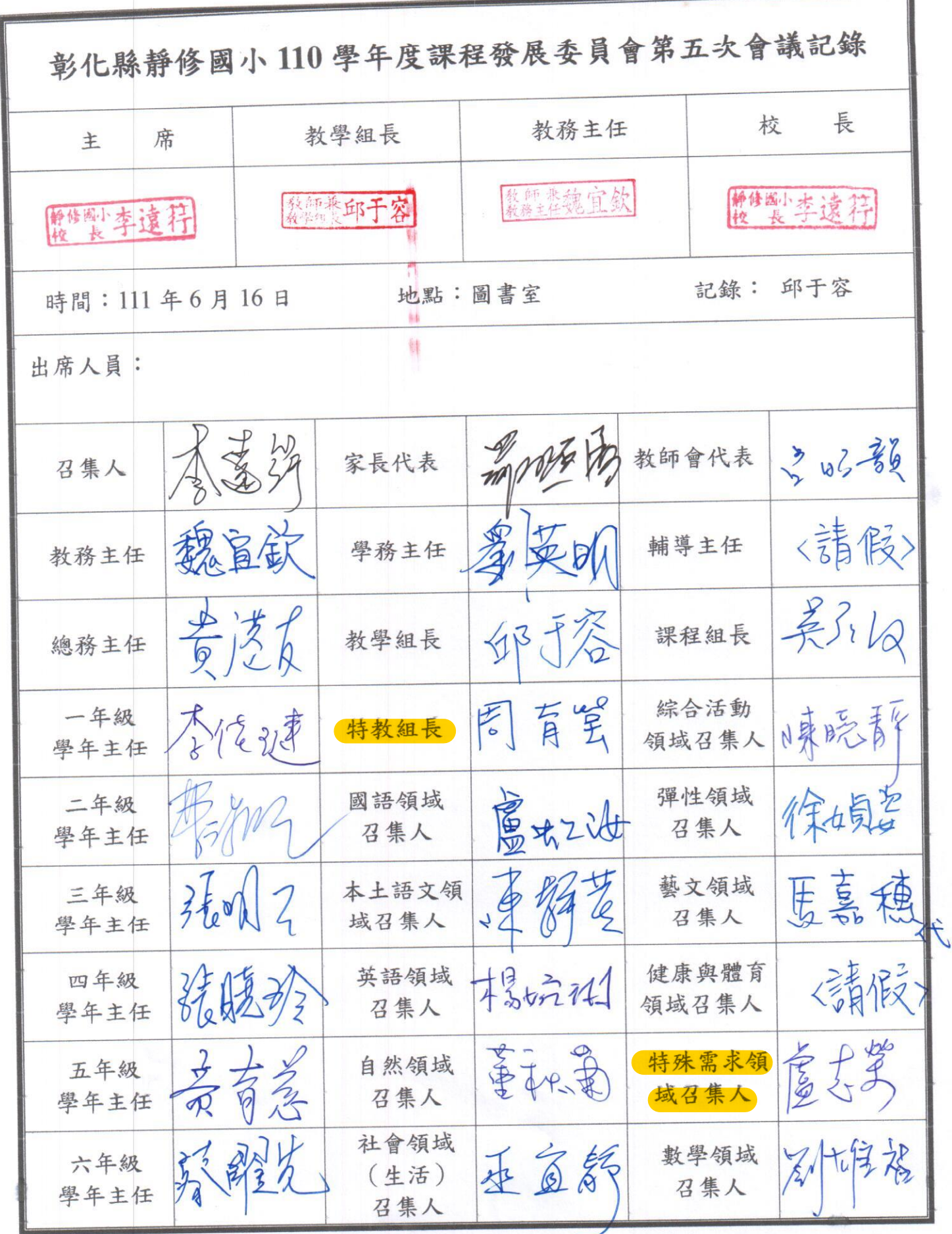

- 11

4

## 彰化縣靜修國小學校110學年度課程發展委員會第五次會議記錄

時間:111年6月16日 地點:圖書室 記錄: 邱于容

◎主席致詞:

各位課程委員辛苦了,今日召開會議,有九個討論提案,請委員進行討論。

◎討論事項:

◎計論事項:

提案一:因應疫情暫停實體課程,請審議110學年度一至五年級下學期學期成績計算方式。

說明: (一)月考週或暑假前若繼續暫停實體課程,第三次定期評量即取消。

(二)第三次定期評量取消。定期評量成績採記第1、2次月考的成績,定期評量與平時 評量成績的占分比例依照各學年統一的比例計算學期成績。

提案二:審議11學年度學習總節數、領域學習節數與彈性學習節數之分配。請見附件(一)。 提案三:審議111 學年度作文篇數之規劃。

提案四:審議111學年度課程計書及課程評鑑計書。

提案五:審議111學年度特殊教育課程與教學調整計書。

說明:本計書作為本校教師針對特殊需求學生提供課程調整服務(包括學習環境、學習評 量、學習歷程及學習內容)及調整學習節數之依據。

提案六: 111 學年度特殊教育(含身障及資優類)課程規劃及節數分配。

- 說. 明:
	- (一) 針對 111 學年本校身障學生部定課程及特殊需求課程開課需求及所需相關服 務彙整成「特殊需求學生能力與課程需求彙整表」;並針對本校資優學生開課 需求彙整成「資賦優異學生課程需求彙整表」(如附件)。
	- $($   $\equiv$   $)$ 本校設有資源班2班,編制特教教師4名,每週節數共72節,111學年度 合計開設語文 (39節)、數學領域 (29節)、特殊需求領域 (4節), 共計 (72節)。
	- $(\equiv)$ 本校設有啟聰班4班,編制特教教師8名,每週節數共144節。111學年度 經新生轉銜評估及舊生個管教師評估後,考量學生溝通表達之學習需求,故擬將 部定課程之「本土/新住民語/台灣手語」調整為「溝通訓練」,其餘學習領域皆 依總綱規定學習節數,並配合校定課程之規書實施。
	- (四) 本校6名資源班學生申請身障巡迴輔導服務、1名身體病弱學生申請在家教 育巡迴輔導服務,每週服務節數共11節。
	- $(\overline{L})$ 本校2名111年度新鑑定資優生申請資優巡迴輔導服務,每週服務節數共2 節。
- 提案七:111學年度特教各班型(啟聰班、資源班、自閉症/情緒行為障礙巡迴輔導班、視障巡 迴輔導班、聽語障巡迴輔導班、在家教育巡迴輔導班、資優巡迴輔導班)特殊教育課程 計書。

說 明:

 $(-)$ 本校集中式啟聰班與資源班教師提出之身障類課程計書。

 $($   $\equiv$   $)$ 資源班學生尚有持續申請自閉症/情緒行為障礙巡迴輔導、視障巡迴輔 導、聽語巡迴輔導;身體病弱學生申請在家教育巡迴輔導。由校外任課教

師撰寫之身障類課程計書。

 $(\equiv)$ 111 學年新鑑定資優生申請資優巡迴輔導由校外任課教師撰寫之資優 類課程計書。

提案八:審議111 學年度各學年補充教材。

提案九:審議111 學年度各學年閱讀書單。(請見附件二)

◎決議事項:

一、決議110學年度下學期一至五年級學習成績計算方式:

若第三次定期評量取消。定期評量成績採記第1、2次定期評量的成績,定期評量與平時評 量成績的占分比例依照各學年統一的比例計算學期成績:通過。票數:(25)

二、審議111學年度學習總節數、領域學習節數與彈性學習節數之分配:通過。票數:(25)。 三、決議111學年度作文篇數之規劃,篇數為四篇:通過。票數: (25)。

四、審議111學年度課程計畫及課程評鑑計畫:

(一) 111 學年度課程計書:通過。票數: (25)。

(二)課程評鑑計畫:通過。票數:(25)

- 五、審議111學年度特殊教育課程與教學調整計書:通過。票數: (25)。
- 六、審議111學年度特殊教育(含身障及資優類)課程規劃及節數分配:通過。票數: (25)。
- 七、審議111學年度特教各班型(啟聰班、資源班、自閉症/情緒行為障礙巡迴輔導班、視障巡 迴輔導班、聽語障巡迴輔導班、在家教育巡迴輔導班、資優巡迴輔導班)特殊教育課程 計書:通過。票數: (25)。
- 八、一至六年級所提出的補充教材審查通過後,得為各班經家長同意後選購之補充教材:通過。 票數: (25)。
	- (一) 一年級補充教材:
		- 1. 語文習寫簿 (生字甲乙本)
		- 2. 國語練習簿
		- 3. 國語重點複習
		- 4. 閱讀小達人/小行家
		- 5. 古詩新意
		- 6. 圖文式寫作
		- 7. 數學作業簿
		- 8. 數學課堂練習
	- (二) 二年級補充教材:
		- 1. 國語練習簿
		- 2. 國語重點複習
		- 3. 數學作業簿
	- (三) 三年級補充教材:
		- 1. 國語課堂練習
			- 2. 西遊記
			- 3. 閱讀小達人
			- 4. 數學隨堂演練
			- 5. 反覆計算
			- 6. 社會重點
	- (四) 四年級補充教材:
		- 1. 國語課堂練習

1. 國語課堂練習 2. 國語練習簿 3. 進階閱讀 4. 數學重點複習 5. 數學作業簿 6. 語文小達人 7. 社會作業簿 (五) 五年級補充教材 1. 國語課堂練習 2. 國語作業簿 3. 數學作業簿 4. 自然作業簿 5. 社會作業簿 6. 成語對對碰 7. 國語入學祕笈 (五、六年級使用) 8. 數學入學祕笈 (五、六年級使用) 9. 語文小達人 10. 數學隨堂練習 11. 勝算 120 回 12. 閲讀好識多 13. 閲讀小行家 (六) 六年級補充教材: 1. 語文習寫簿 (甲、乙本) 2. 國語練習簿 3. 國語重點複習 4. 閱讀小行家 5. 成語對對碰 6. 深耕閲讀 7. 數學作業簿 8. 數學隨堂演練 9. 社會作業簿 10. 自然作業簿 九、審議111學年度各學年閱讀書單:通過。票數:(25)。 ◎臨時動議:無

◎散會

承辦人: 教學整印于客

單位主管:發解兼魏宜欽

校長:便便生李逵本